## LEA Staff: Setting up a Medicaid Supervisor Relationship in PSSP

## **Set up Staff Needing Supervision**

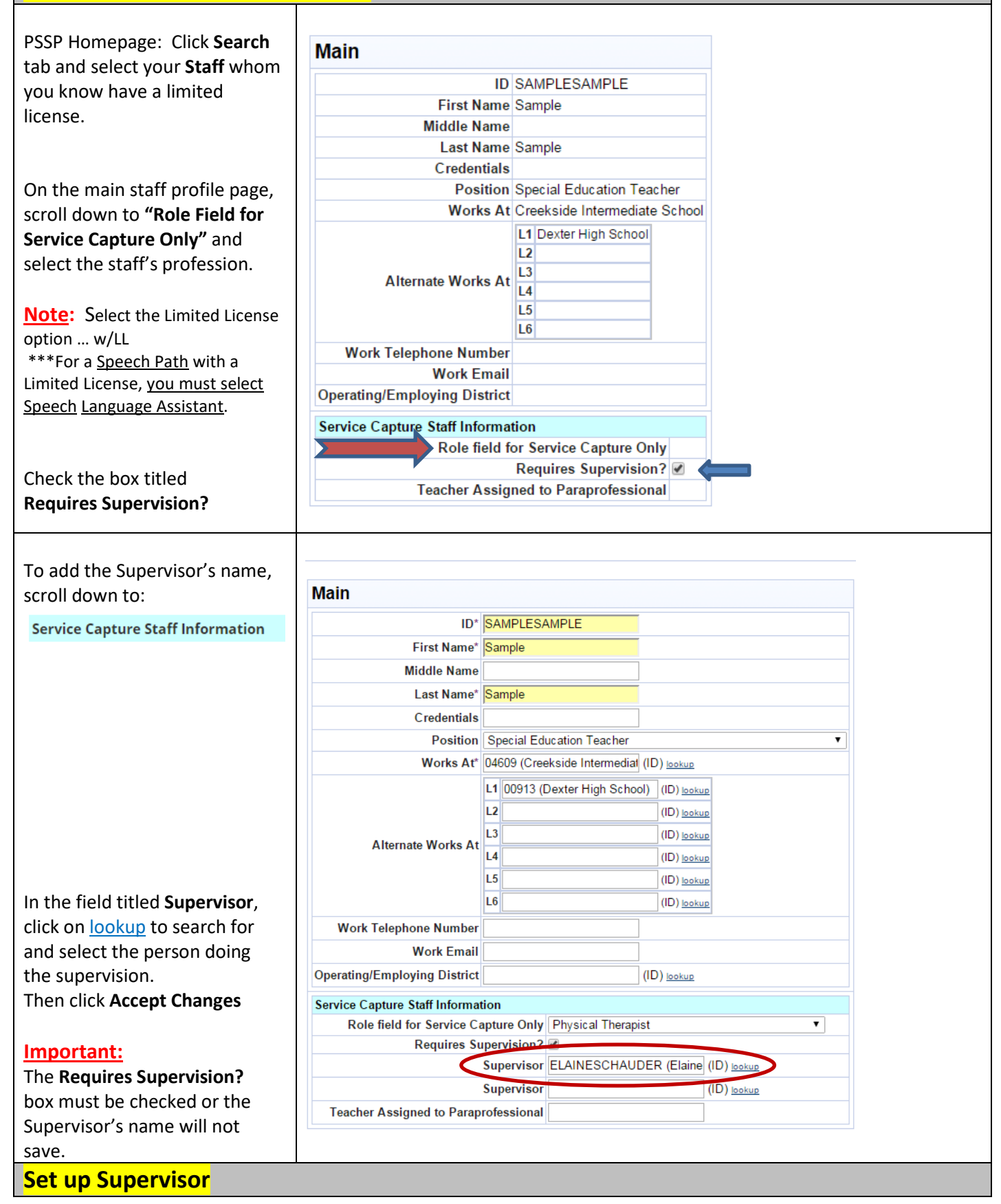

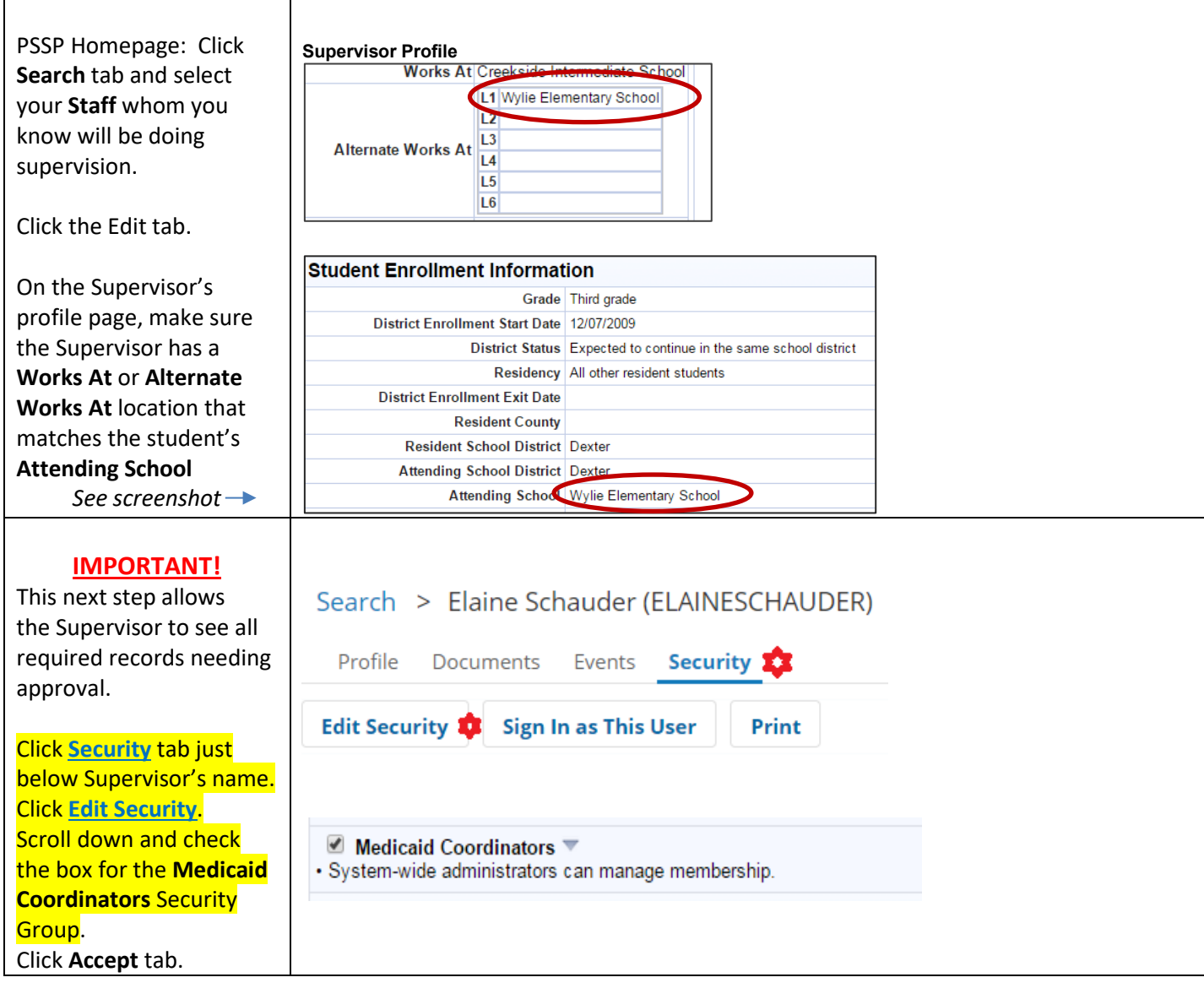